# **Technical Notes SUN2000 L1 Inverter/Meter Incorrect Consumption Data**

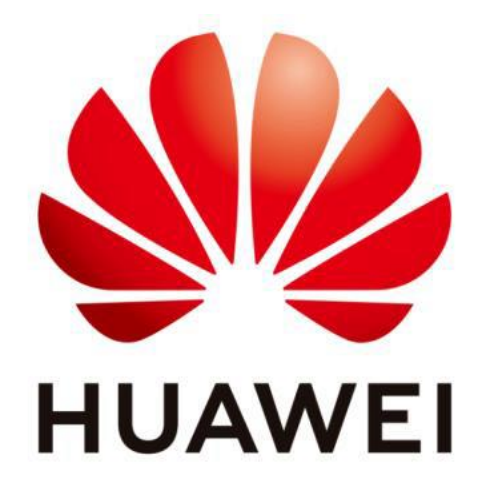

## **Huawei Technologies Co. Ltd.**

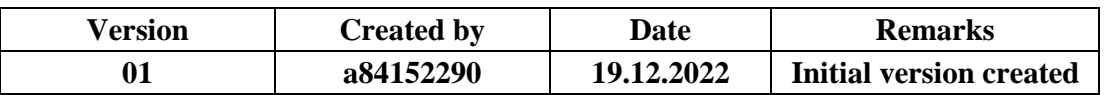

The information in this document may contain predictive statements including, without limitation, statements regarding the future financial and operating results, future product portfolio, new technology, etc. There are a number of factors that could cause actual results and developments to differ materially from those expressed or implied in the predictive statements. Therefore, such information is provided for reference purpose only and constitutes neither an offer nor an acceptance. Huawei may change the information at any time without notice.

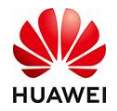

#### *Incorrect Consumption Data*

After the recent SUN2000 L1 inverter firmware update to V200R001C00SPC125, some plants have observed incorrect consumption data on PVMS.

This issue occurs only for power meter which are wrongly connected to PIN 1 & PIN 2 on the L1 inverter which have been updated to firmware version V200R001C00SPC117 or above versions.

Installers are required to follow installation guidelines based on Huawei user manual for SUN2000 L1 inverter, inverter communication port PIN 3 & 4 are defined as power meter connection ports (Please see definition table below). This document is published for use via the Huawei FusionSolar website:

#### *Solution:*

If your customer are facing such issue please follow the instructions below:

- 1. Shut-down the L1 inverter on the DC and AC side,
- 2. Correct the communication wiring on inverter COM port following **Table 1 SUN2000-L1 COM port definitions**,
- 3. Turn-on the L1 inverter,
- 4. Delete the existing power meter via installer account,
- 5. Add the power meter to existing plant by performing the local commissioning steps following the Huawei user manual for SUN2000 L1 inverter (Recommendation note: Please ensure to have the inverter WLAN password ready prior to visiting site).

If the problem still exists, please contact [eu\\_inverter\\_support@huawei.com](mailto:eu_inverter_support@huawei.com) (Please copy [alex.an@huawei.com](mailto:alex.an@huawei.com)).

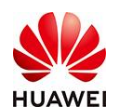

### **Table 1 SUN2000-L1 COM port definition**

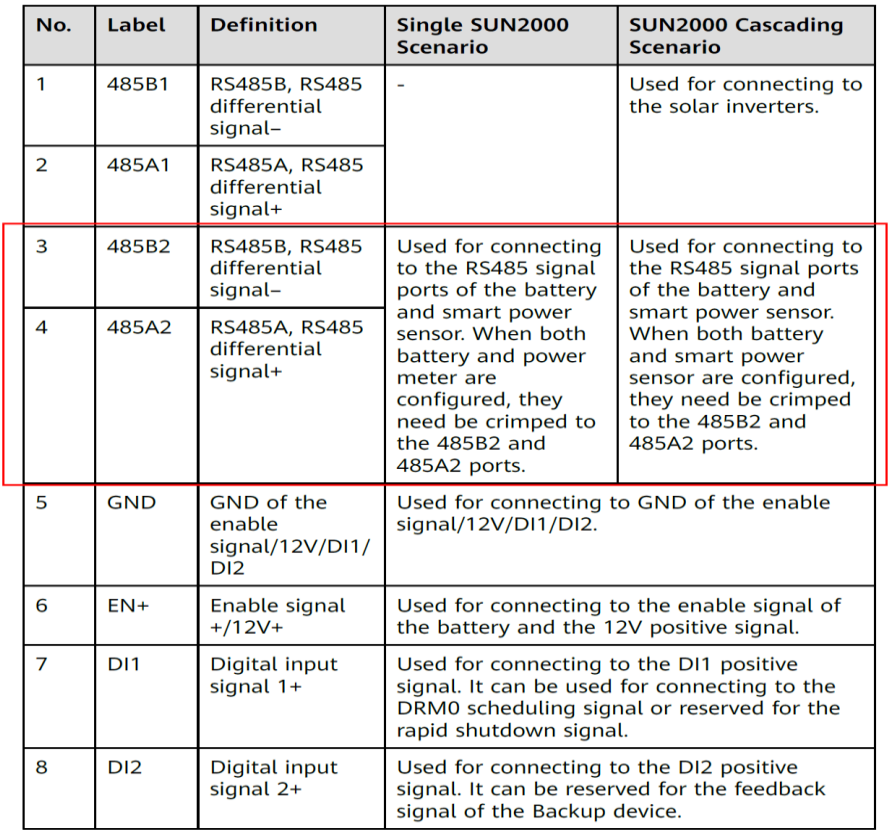

END.